# **DUMPSBOSS**COM

## **Building Applications with Force.com and Visualforce**

**[Salesforce DEV-401](https://dumpsboss.com/salesforce-exam/dev-401/)**

**Version Demo**

**Total Demo Questions: 15**

**Total Premium Questions: 382**

**[Buy Premium PDF](https://dumpsboss.com/salesforce-exam/dev-401/)**

**[https://dumpsboss.com](https://dumpsboss.com/) [support@dumpsboss.com](mailto:support@dumpsboss.com)**

dumpsboss.com

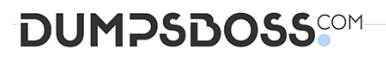

## **Topic Break Down**

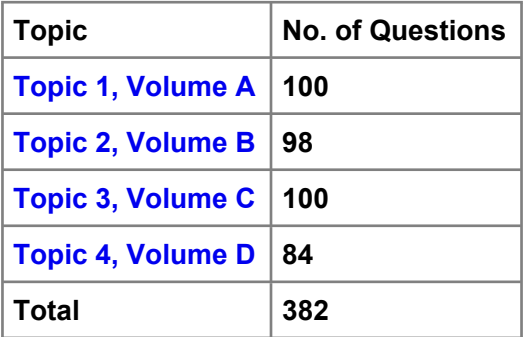

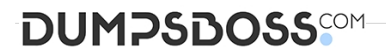

#### **QUESTION NO: 1**

Which of these operations on a file in Chatter leads to the generation of a private file?

- **A.** Upload the file on the Files tab
- **B.** Attach the file to a feed in Chatter
- **C.** Upload (i.e. contribute) the file in Salesforce CRM Content personal library.

#### **ANSWER: A C**

#### **QUESTION NO: 2**

Which function verifies the format of the data?

- **A.** CASE
- **B.** ISNEW
- **C.** REGEX
- **D.** IF

#### **ANSWER: C**

#### **QUESTION NO: 3**

Which of these can edit a record during an approval process?

- **A.** Only Administrator
- **B.** Only Current approver
- **C.** Both of above

#### **ANSWER: A C**

#### **QUESTION NO: 4**

Automatic case escalation can be disabled.

## **DUMPSDOSS**SOM

**A.** True

**B.** False

**ANSWER: A** 

#### **QUESTION NO: 5**

Identify the correct statements about dependent picklists (Select all that apply):

- **A.** Standard picklists can be controlling fields but not dependent fields
- **B.** The maximum number of values allowed in a controlling field is 400
- **C.** Before defining a dependency, you should ensure that your picklist has at least 1 value
- **D.** A custom multi-select picklist can be set at the controlling field for a dependent field
- **E.** If a field represents both a controlling field

#### **ANSWER: A C E**

#### **QUESTION NO: 6**

Users or contacts can be added to the 'Account Team' of an account.

**A.** True

**B.** False

#### **ANSWER: B**

#### **QUESTION NO: 7**

What does development mode enable? (Select all that apply)

- **A.** Inline editor
- **B.** File check In and out
- **C.** Page creation
- **D.** Development sandbox

## **DUMPSDOSS**SOM

#### **ANSWER: A C**

#### **QUESTION NO: 8**

You can use the component to deploy a flow within a Visualforce page

**A.** True

**B.** False

**ANSWER: A** 

#### **QUESTION NO: 9**

Identify all statements that are true:

- **A.** If you remove access to an app from a profiles, the users in that profile will still be able to see the tabs in that application.
- **B.** If you hide a tab from a profile, the users in that profile will not be able to see records for that object.
- **C.** If you have 2 records types for an object, you need to have 2 page layouts for that object.
- **D.** If a user does not have access to a specific record type, they will still be

#### **ANSWER: A B D**

#### **QUESTION NO: 10**

When are validation rules applied?

- **A.** When a user saves a record.
- **B.** When a user views a record.
- **C.** When a user exports a record.
- **D.** When a user reports on a record.

#### **ANSWER: A**

#### **QUESTION NO: 11**

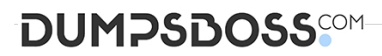

Among two records related by master – detail relationship, the detail record can have an owner which is different from the owner of the master record.

**A.** True

**B.** False

#### **ANSWER: B**

#### **QUESTION NO: 12 - (SIMULATION)**

SIMULATION

When is Manual Sharing used?

**ANSWER: When a user needs access to an Individual record, a user will full access to the records can add manual sharing to a record.**

#### **QUESTION NO: 13**

Employees in an organization with Salesforce who do not have a Salesforce license can join Chatter.

**A.** True

**B.** False

#### **ANSWER: A**

#### **QUESTION NO: 14 - (SIMULATION)**

SIMULATION

Which field type is not available while creating a new custom field in a newly created custom object?

#### **ANSWER: roll-up summary field**

#### **QUESTION NO: 15**

Which of the following are true about custom objects? (Select all that apply):

- **A.** Salesforce provides a set of custom objects that you can use to store data.
- **B.** After you create a custom object, you need to add the user interface.

## **DUMPSDOSS®M**

- **C.** Custom objects come with an infrastructure including reporting, auditing and access control.
- **D.** When you create a custom object, you get a direct access to the database.
- **E.** Custom objects are reportable and search

#### **ANSWER: C E**

DumpsBoss - Pass Your Next Certification Exam Fast! [dumpsboss.com](https://dumpsboss.com/)